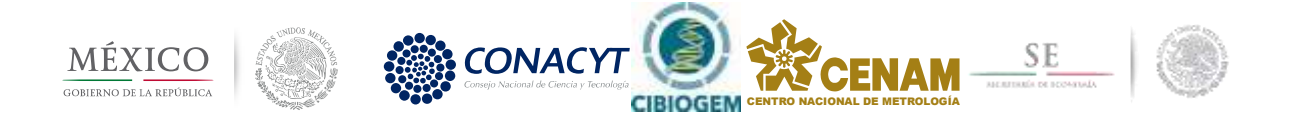

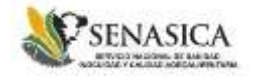

# **Métodos de Referencia Validados para Análisis de Organismos Genéticamente Modificados, por PCR digital, y secuenciación paralela masiva**

Esta obra de Métodos de Referencia fue elaborada por el Centro Nacional de Metrología con recursos del PROYECTO 267867 financiado por el Fondo CIBIOGEM Responsable técnico: Dra. Melina Pérez Urquiza. Coordinador Científico B Responsable administrativo: MC César de Jesús Cajica Gómez. Director General de administración y Finanzas. Director General de Metrología de Materiales: Dr. Yoshito Mitani Director General del CENAM: Dr. Victor José Lizardi Nieto

CENAM Km 4.5 Carretera a los Cués, Municipio El Marqués, Querétaro. C.P. 76246 México Tel. (442) 2110500 al 04 Correo electrónico: meperez@cenam.mx

Compilado y escrito por: Dra. Melina Pérez Urquiza, con la colaboración y contribuciones de MC Mauricio Maldonado Torres, Dr. Angel Ramirez Suarez (Cátedras CONACYT) e IBQ Daniel Francisco Ibarra Baez (becario). CENAM. M.C. Maria Guadalupe Barrera Andrade del Centro Nacional de Referencia De Organismos Genéticamente Modificados de SENASICA SAGARPA. IBQ Edna A. Matus Cundapi (contratada por servicios profesionales para apoyo técnico del proyecto).

®2017 por el Centro Nacional de Metrología. Secretaría de Economía Iniciadora Edición Reservado todos los derechos

ISBN: 978-607-97187-9-4

PREFACIO

Esta obra de métodos de referencia validados para el análisis de organismos genéticamente modificados, por PCR digital, y secuenciación paralela masiva está dirigida a los profesionales de instituciones y laboratorios de ensayos que realizan mediciones de organismos genéticamente modificados, utilizando las técnicas de mayor jerarquía metrológica disponibles actualmente.

Con un sincero agradecimiento a mis colegas del Centro Nacional de Metrología, y del Centro Nacional de Referencia De Organismos Genéticamente Modificados de SENASICA SAGARPA, que participaron en el desarrollo y validación de métodos, becarios ayudantes de proyecto, y a los que en general formaron parte del proyecto Fondo CIBIOGEM 267867

Dra. Melina Pérez Urquiza. Responsable técnico del proyecto FONDO CIBIOGEM 267867.

Estructura del compendio de Métodos de Referencia Validados para el Análisis de Organismos Genéticamente Modificados, por PCR digital de gotas y secuenciación paralela masiva.

Los Métodos de Referencia para Análisis de Organismos Genéticamente Modificados, por PCR digital, y secuenciación paralela masiva, fueron validados en el CENAM usando las técnicas de mayor jerarquía metrología disponibles actualmente. Contiene básicamente dos tipos distintos de métodos PCR, simplex, en donde se determina cada mensurando de manera individual, y dúplex, donde dos mensurandos se determinan en el mismo ensayo. Así mismo, la metodología para la determinación cualitativa usando secuenciación paralela masiva.

Métodos incluidos en el compendio de métodos de Referencia

Se presentan los protocolos para la determinación de la secuencia de un evento de modificación genética (DAS1507, GA21, DAS59122, ó MON1445) ó un marcador de tamiz a transgénicos, (promotor 35S ó terminador Nos) respecto a un gen de referencia (*hmgA, Le1, ó Acp1*), presentes ambos genes ó transgénes, en una muestra analítica de acuerdo a la tabla 1, abajo adjunta. Los métodos fueron validados usando Materiales de Referencia de acuerdo a los requisitos mínimos establecidos en las guías internacionales para las técnicas de medición de PCR digital.

Ambos grupos de protocolos de referencia (PCR digital y secuenciación paralela masiva) fueron presentados por técnica de medición, primeramente 7 protocolos para PCR digital y a continuación los 7 protocolos de análisis con sus resultados para secuenciación paralela masiva.

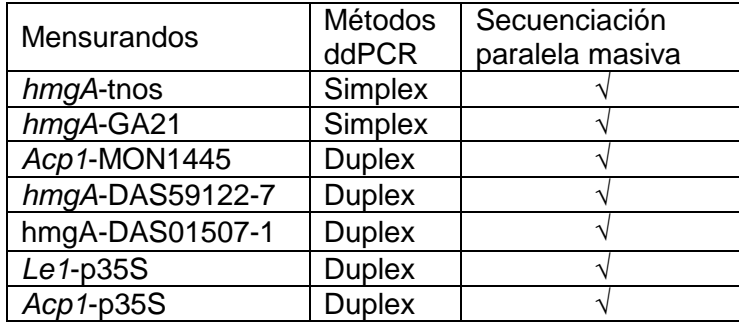

Tabla1. Mensurandos y métodos de referencia contenidos en el compendio

Para la técnica de medición de PCR digital se presenta para cada protocolo:

Las condiciones de amplificación, Programa térmico optimizado, Secuencias de iniciadores y sondas, Preparación de reacciones PCR, Determinación de parámetros de desempeño del método como repetibilidad, y estimación de la incertidumbre.

Para la técnica de secuenciación paralela masiva, se presenta el procedimiento seguido para el análisis in silico hasta la obtención de los resultados.

#### Glosario de definiciones

#### **Organismo Genéticamente Modificado**

De acuerdo con el Protocolo de Cartagena sobre Seguridad de la Biotecnología del Convenio de Diversidad Biológica, un organismo genéticamente modificado (OGM) es definido como cualquier organismo vivo que posea una combinación nueva de material genético que haya sido obtenido mediante la aplicación de la biotecnología moderna. El proceso de transformación implica insertar una construcción genética en el genoma del organismo receptor, que puede ser una planta. La construcción genética está compuesta por una secuencia que regula la transcripción del gen codificante (promotor), el gen codificante (evento específico) y una secuencia que marca el fin de la transcripción (terminador).

#### **Material de Referencia (MR)\***

En la actualidad los Materiales de Referencia (MR) son una herramienta importante en la determinación de la calidad de las mediciones. Son imprescindibles para proporcionar trazabilidad, validar métodos, ensayos de aptitud, evaluación del cumplimiento de la acreditación, normalización de protocolos, capacitación, etc.

Material, suficientemente homogéneo y estable respecto a una ó más propiedades específicas, las cuales han sido establecidas como adecuadas para el propósito de uso en un proceso de medición.

Nota 1. MR es un término genérico

Nota 2. La propiedad puede ser cuantitativa ó cualitativa, por ejemplo identidad de substancias ó especies.

Nota 3. Los usos podrían incluir la calibración de un sistema de medición, evaluación de un procedimiento de medición, asignar valores a otros materiales, y control de calidad.

Nota 4. ISO/IEC 99:2007 tiene una definición análoga (5.13), pero restringe el término "medición" para aplicar a valores cuantitativos. Sin embargo, la Nota 3 de ISO/IEC 99:2007, 5.13 (VIM), específicamente incluye propiedades cualitativas, llamadas "propiedades nominales"

#### **Material de Referencia Certificado (MRC)\***

Material de Referencia caracterizado por un procedimiento metrológicamente válido, para una ó más propiedades, acompañado por un certificado que proporciona el valor de la propiedad específica, su incertidumbre asociada y su trazabilidad metrológica.

Nota 1: el concepto valor incluye propiedades nominales ó atributos cualitativos tales como la identidad o secuencia. Las incertidumbres para tales atributos podrían expresarse como probabilidades ó niveles de confianza.

\* Traducción libre de la Guía ISO 30:2015

# INDICE

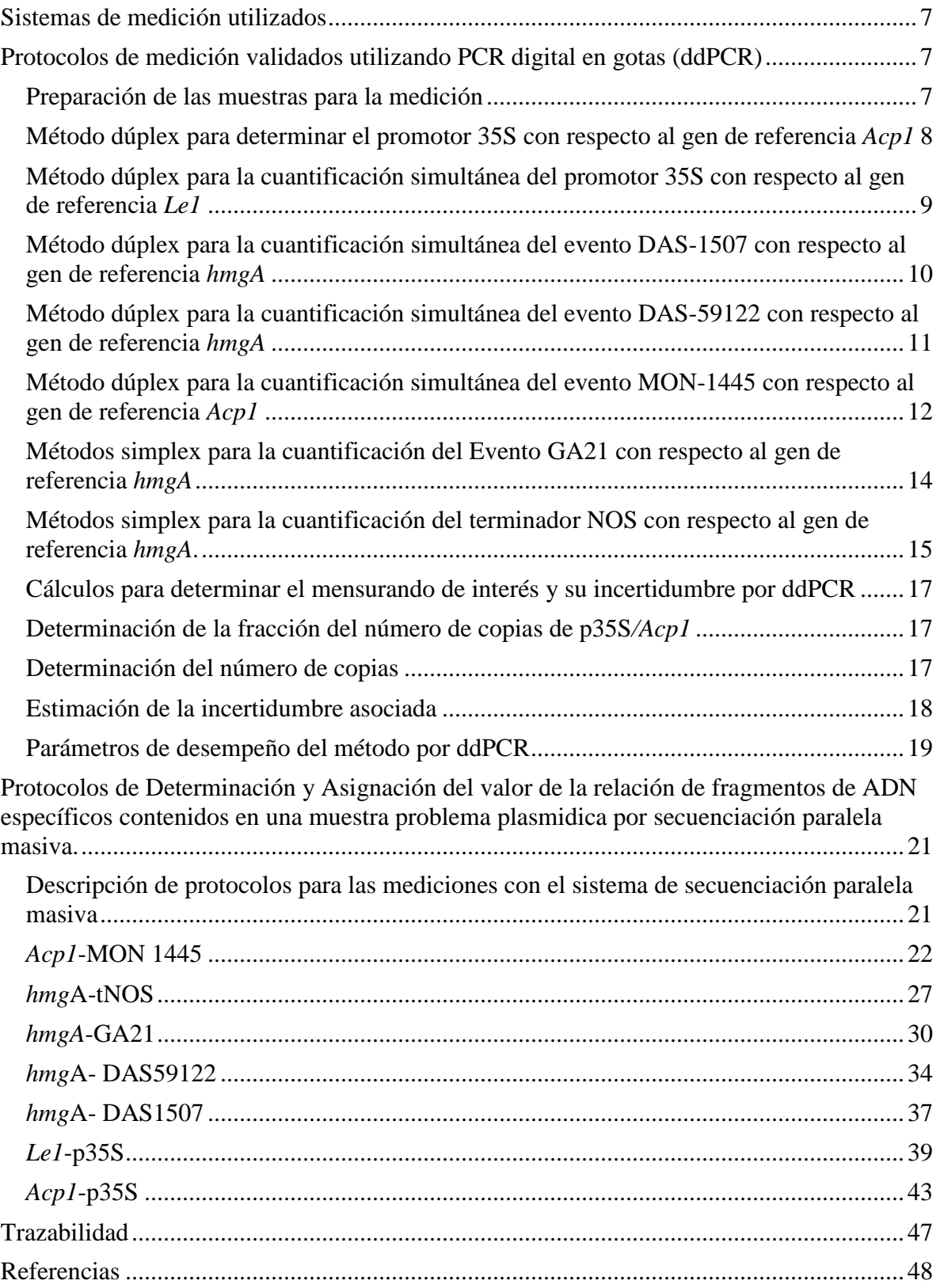

# <span id="page-6-0"></span>**Sistemas de medición utilizados**

![](_page_6_Picture_217.jpeg)

**Tabla 2**. Sistemas de medición utilizados.

# <span id="page-6-1"></span>**Protocolos de medición validados utilizando PCR digital en gotas (ddPCR)**

Con este sistema se cuantifica el número absoluto de moléculas objetivo de ADN con un alto nivel de exactitud, precisión y sensibilidad. Esto se logra mediante el fraccionamiento al azar de la muestra de reacción y el ADN en nano gotas que son amplificadas mediante PCR (Reacción en Cadena de la Polimerasa) punto final.

El sistema de medición ddPCR o droplet digital PCR, permite la cuantificación directa del número de copias presentes en la muestra sin necesidad de utilizar un calibrante. Esto se debe a que el volumen de reacción es dividido aproximadamente en 20 000 nano gotas, donde se lleva a cabo la reacción de PCR de acuerdo a un programa de termociclaje (tabla 3), para posteriormente cuantificar el número de copias amplificadas por cada nano gota.

<span id="page-6-2"></span>Preparación de las muestras para la medición

La preparación de las mezclas de reacción y adición del ADN se lleva a cabo en campana de flujo laminar vertical para evitar contaminación.

Para realizar la validación de los métodos se utilizaron los Materiales de Referencia (MR) de ADN plasmidico parcialmente linearizados con la enzima SACI, y defosforilados con Calf intestinal alkaline phosphatase (CIAP), indicados a continuación en la tabla 3. Los MR se encuentran bajo custodia del CNRDOGMs para ser utilizados por la Red Nacional de Laboratorios de Detección, Identificación y Cuantificación de Organismos Genéticamente Modificados (RNLD-OGM) coordinada por la CIBIOGEM.

Tabla 3. Materiales de Referencia (MR) utilizados para la validación de los métodos de medición de los mensurandos indicados en la columna indicada como inserto.

![](_page_6_Picture_218.jpeg)

Para los DMR 616ª, DMR 617ª, y DMR 618ª. De las muestras seleccionadas al azar, se realizó una digestión enzimática, siguiendo el protocolo establecido por el fabricante de la enzima Sac I de NEB, no de catálogo: R0156S.

Para los DMR 620ª, DMR 621ª, y DMR 622ª. De las muestras seleccionadas al azar, se realizó una digestión enzimática, siguiendo el protocolo establecido por el fabricante de la enzima FastDigest BamH I (catálogo FD005).

<span id="page-7-0"></span>Método dúplex para determinar simultáneamente el promotor 35S con respecto al gen de referencia *Acp1*

Este método dúplex validado para la cuantificación simultánea del promotor 35S con respecto al gen de referencia *Acp1,* utiliza el programa térmico a continuación descrito en la tabla 4.

| <b>Secuencia</b><br>blanco | Etapa                     | Temperatura | Tiempo  | No. De<br>ciclos |
|----------------------------|---------------------------|-------------|---------|------------------|
| p35S/                      | Desnaturalización inicial | 95 $°C$     | 15 min. |                  |
| Acp1                       | Desnaturalización         | 94 °C       | 15s     | 45               |
|                            | Anillamiento y extensión  | 58 °C       | 60 s    |                  |

**Tabla 4.** Programa térmico optimizado para cuantificar p35S*/Acp1* en dúplex.

Para la cuantificación absoluta de ambos genes se utilizaron las secuencias de iniciadores ( 1 y 2) y sondas a las concentraciones mostradas en la tabla 5.

![](_page_7_Picture_311.jpeg)

![](_page_7_Picture_312.jpeg)

Para llevar a cabo la reacción de PCR, se prepara una mezcla de reacción con los Iniciadores y sondas indicados en la tabla 5 junto con el reactivo Super Mix para sondas ddPCR (BioRad) que contiene disolución amortiguadora (buffer) de PCR, enzima Taq polimerasa,  $MgCl<sub>2</sub>$  y DNTP's.

Las cantidades de cada reactivo agregadas en la mezcla de reacción para un volumen final de 20 µL por muestra se especifican en la tabla 6. Se realizan mínimo 3 repeticiones de cada muestra.

**Tabla 6.** Componentes de la mezcla de reacción para la cuantificación de p35S y *Acp1*

![](_page_8_Picture_298.jpeg)

# <span id="page-8-0"></span>Método dúplex para la cuantificación simultánea del promotor 35S con respecto al gen de referencia *Le1*

Este método duplex fue desarrollado y validado en el CENAM para la cuantificación simultánea del promotor 35S con respecto al gen de referencia *Le1.* Para el propósito de la cuantificación absoluta de ambos genes se utilizó el programa térmico indicado en la tabla 7, y las secuencias de iniciadores ( 1 y 2) y sondas a las concentraciones de trabajo mostradas en la tabla 8.

| <b>Secuencia</b><br>blanco | <b>Etapa</b>              | <b>Temperatura</b> | <b>Tiempo</b> | No. De<br>ciclos |
|----------------------------|---------------------------|--------------------|---------------|------------------|
| p35S/Le1                   | Desnaturalización inicial | 95 °C              | 15 min.       |                  |
|                            | Desnaturalización         | 94 °C              | 15s           | 45               |
|                            | Anillamiento y extensión  | 58 °C              | 60 s          |                  |

**Tabla 7.** Programa térmico diseñado para cuantificar p35S*/Le1* en dúplex.

**Tabla 8.** Secuencias y concentraciones para la amplificación de los genes p35S y *Le1*.

![](_page_8_Picture_299.jpeg)

Para llevar a cabo la reacción de PCR, se prepara una mezcla de reacción con los Iniciadores y sondas indicados en la tabla 8 junto con el reactivo Super Mix para sondas ddPCR (BioRad) que contiene disolución amortiguadora (buffer) de PCR, enzima Taq polimerasa, MgCl<sub>2</sub> y DNTP's.

Las cantidades de cada reactivo agregadas en la mezcla de reacción para un volumen final de 20 µL por muestra se especifican en la tabla 9. Se realizan al menos 4 repeticiones de cada muestra.

![](_page_9_Picture_279.jpeg)

**Tabla 9.** Componentes de la mezcla de reacción del método dúplex para la cuantificación del p35S y *Le1*

# <span id="page-9-0"></span>Método dúplex para la cuantificación simultánea del evento DAS-1507 con respecto al gen de referencia *hmgA*

Este método dúplex fue validado en el CENAM para la cuantificación simultánea del evento DAS-1507 con respecto al gen de referencia *hmgA.* Para la cuantificación absoluta de ambos genes se utiliza el programa térmico indicado en la tabla 10, y las secuencias de iniciadores ( 1 y 2) y sondas a las concentraciones de trabajo mostradas en la tabla 11.

![](_page_9_Picture_280.jpeg)

![](_page_9_Picture_281.jpeg)

**Tabla 11.** Secuencias y concentraciones para la amplificación de los genes DAS-1507 y *hmgA*.

![](_page_9_Picture_282.jpeg)

![](_page_10_Picture_296.jpeg)

Para llevar a cabo la reacción PCR, se prepara una mezcla de reacción con los iniciadores y sondas indicados en la tabla 11 junto con el reactivo Super Mix para sondas ddPCR (BioRad) que contiene disolución amortiguadora (buffer) de PCR, enzima Taq polimerasa,  $MqCl<sub>2</sub>$  y DNTP's.

Las cantidades de cada reactivo agregadas en la mezcla de reacción para un volumen final de 20 µL por muestra se especifican en la tabla 12. Se realizan al menos 3 repeticiones de cada muestra.

**Tabla 12.** Componentes de la mezcla de reacción para el método dúplex para la cuantificación de DAS-1507 y *hmgA*

![](_page_10_Picture_297.jpeg)

# <span id="page-10-0"></span>Método dúplex para la cuantificación simultánea del evento DAS-59122 con respecto al gen de referencia *hmgA*

Este método dúplex fue validado en el CENAM para la cuantificación simultánea del evento DAS-59122 con respecto al gen de referencia *hmgA* Para la cuantificación absoluta de ambos genes se utiliza el programa térmico indicado en la tabla 13, y las secuencias de iniciadores ( 1 y 2) y sondas a las concentraciones de trabajo mostradas en la tabla 14.

| Secuencia<br>blanco | <b>Etapa</b>              | <b>Temperatura</b> | <b>Tiempo</b> | No. De<br>ciclos |
|---------------------|---------------------------|--------------------|---------------|------------------|
| DAS-                | Desnaturalización inicial | 95 °C              | 15 min.       |                  |
| 59122/              | Desnaturalización         | 94 °C              | 15s           | 45               |
| hmgA                | Anillamiento y extensión  | 58 °C              | 60 s          |                  |

**Tabla 13.** Programa térmico optimizado para cuantificar DAS-59122*/hmgA* en dúplex.

| <b>Nombre</b>            | <b>Secuencia</b>                                        | Concentración<br>de trabajo [µM] | Concentración<br>final $[\mu M]$ |
|--------------------------|---------------------------------------------------------|----------------------------------|----------------------------------|
| DAS-59122<br>Iniciador 1 | 5'-GGGATAAGCAAGTAAAAGCGCTC-'3                           | 10.0                             | 0.25                             |
| DAS-59122<br>Iniciador 2 | 5'-CCTTAATTCTCCGCTCATGATCAG-3'                          | 10.0                             | 0.25                             |
| DAS-59122<br>sonda       | 5'-FAM-<br>TTTAAACTGAAGGCGGGAAACGACAA-<br><b>MGBNFQ</b> | 4.0                              | 0.20                             |
| hmgA<br>Iniciador 1      | 5'-TTG GAC TAG AAA TCT CGT GCT GA-3'                    | 4.0                              | 0.16                             |
| hmgA<br>Iniciador 2      | 5'-GCT ACA TAG GGA GCC TTG TCC T-3'                     | 5.0                              | 0.16                             |
| hmgA sonda               | VIC CAA TCC ACA CAA ACG CAC GCG TA<br><b>MGBNFQ</b>     | 2.0                              | 0.10                             |

**Tabla 14.** Secuencias y concentraciones para la amplificación de los genes DAS-59122 y *hmgA*.

Para llevar a cabo la reacción PCR, se prepara una mezcla de reacción con los Iniciadores y sondas indicados en la tabla 14 junto con el reactivo Super Mix para sondas ddPCR (BioRad) que contiene disolución amortiguadora (buffer) de PCR, enzima Taq polimerasa,  $MgCl<sub>2</sub>$  y DNTP's.

Las cantidades de cada reactivo agregadas en la mezcla de reacción para un volumen final de 20 µL por muestra se especifican en la tabla 15. Se realizan al menos 3 repeticiones de cada muestra.

**Tabla 15.** Componentes de la mezcla de reacción para el método dúplex para la cuantificación de DAS-59122 y *hmgA*

![](_page_11_Picture_268.jpeg)

<span id="page-11-0"></span>Método dúplex para la cuantificación simultánea del evento MON-1445 con respecto al gen de referencia *Acp1* 

Este método duplex fue validado en el CENAM para la cuantificación simultánea del evento MON-1445 con respecto al gen de referencia *Acp1.* Para la cuantificación absoluta de ambos genes se utiliza el programa térmico indicado en la tabla 16, y las secuencias de iniciadores ( 1 y 2) y sondas a las concentraciones de trabajo mostradas en la tabla 17.

**Tabla 16.** Programa térmico optimizado para cuantificar MON-1445*/Acp1* en dúplex.

| <b>Secuencia</b><br>blanco | <b>Etapa</b>              | <b>Temperatura</b> | Tiempo  | No. de<br>ciclos |
|----------------------------|---------------------------|--------------------|---------|------------------|
| MON-                       | Desnaturalización inicial | 95 °C.             | 15 min. |                  |
| 1445/                      | Desnaturalización         | 94 °C              | 15s     | 45               |
| Acp1                       | Anillamiento y extensión  | 58 °C              | 60 s    |                  |

**Tabla 17.** Secuencias y concentraciones para la amplificación de los genes MON-1445 y *Acp1*.

![](_page_12_Picture_313.jpeg)

Para llevar a cabo la reacción de PCR, se prepara una mezcla de reacción con los Iniciadores y sondas indicados en la tabla 17 junto con el reactivo Super Mix para sondas ddPCR (BioRad) que contiene disolución amortiguadora (buffer) de PCR, enzima Taq polimerasa, MgCl<sub>2</sub> y DNTP's.

Las cantidades de cada reactivo agregadas en la mezcla de reacción para un volumen final de 20 µL por muestra se especifican en la tabla 18. Se realizan al menos 3 repeticiones de cada muestra.

**Tabla 18.** Componentes de la mezcla de reacción para método dúplex para la cuantificación de MON-1445 y *Acp1*

![](_page_12_Picture_314.jpeg)

![](_page_13_Picture_283.jpeg)

# <span id="page-13-0"></span>Métodos simplex para la cuantificación del Evento GA21 con respecto al gen de referencia *hmgA*

Para este caso fueron validados en el CENAM dos métodos simplex para determinar individualmente al Evento GA21, y al gen de referencia *hmgA.* Para la cuantificación absoluta de ambos genes se utilizaron los programas térmicos indicados en las tablas 19 y 20, así como las secuencias de iniciadores ( 1 y 2) y sondas a las concentraciones de trabajo mostradas en la tabla 21.

#### **Tabla 19** Programa térmico optimizado para cuantificar el GA21en simplex

![](_page_13_Picture_284.jpeg)

**Tabla 20.** Programa térmico optimizado para cuantificar el *hmgA* en simplex

![](_page_13_Picture_285.jpeg)

**Tabla 21.** Secuencias y concentraciones de iniciadores para la amplificación de los genes *GA21* y *hmgA*.

![](_page_13_Picture_286.jpeg)

Para llevar a cabo la reacción PCR, se prepara una mezcla de reacción con los Iniciadores y sondas señalados en la tabla 21 junto con el reactivo Super Mix para sondas ddPCR (BioRad) que contiene disolución amortiguadora (buffer) de PCR, enzima Taq polimerasa,  $MgCl<sub>2</sub>$  y DNTP's.

Las cantidades de cada reactivo agregadas en la mezcla de reacción para un volumen final de 20 µL por muestra se especifican en las tablas 22 y 23. Se realizan al menos 3 repeticiones de cada muestra.

**Tabla 22.** Componentes de la mezcla de reacción para el método simplex para la cuantificación de *GA21*

![](_page_14_Picture_274.jpeg)

**Tabla 23.** Componentes de la mezcla de reacción para el método simplex para la cuantificación de *hmgA*

![](_page_14_Picture_275.jpeg)

<span id="page-14-0"></span>Métodos simplex para la cuantificación del terminador NOS con respecto al gen de referencia *hmgA*.

Dos métodos simplex fueron validados en el CENAM para en la cuantificación individual del terminador NOS, y del gen de referencia *hmgA*.

Para la cuantificación absoluta de ambos genes se utilizan los programa térmicos indicados en la tablas 20 para el hmgA y 24 para el terminador NOS. Las secuencias de iniciadores ( 1 y 2) y sondas a las concentraciones de trabajo se presentan en la tabla 25.

| <b>Secuencia</b><br>blanco | <b>Etapa</b>              | <b>Temperatura</b> | <b>Tiempo</b> | No. De<br>ciclos |
|----------------------------|---------------------------|--------------------|---------------|------------------|
| t-NOS/                     | Desnaturalización inicial | 95 $°C$            | 15 min.       |                  |
| $h$ mg $A$                 | Desnaturalización         | 94 °C              | 15s           | 45               |
|                            | Anillamiento y extensión  | 52 °C              | 60 s          |                  |

**Tabla 24** Programa térmico optimizado para cuantificar el t-NOS en simplex.

**Tabla 25.** Secuencias y concentraciones de iniciadores para la amplificación de los genes *t-NOS* y *hmgA*.

![](_page_15_Picture_288.jpeg)

Para llevar a cabo la reacción de PCR, se prepara una mezcla de reacción con los Iniciadores y sondas señalados en la tabla 25 junto con el reactivo Super Mix para sondas ddPCR (BioRad) que contiene disolución amortiguadora (buffer) de PCR, enzima Taq polimerasa, MgCl<sub>2</sub> y DNTP's.

Las cantidades de cada reactivo agregadas en la mezcla de reacción para un volumen final de 20 µL por muestra se especifican en las tablas 26 y 27. Se realizan al menos 3 repeticiones de cada muestra.

**Tabla 26.** Componentes de la mezcla de reacción para método simplex para la cuantificación de *t-NOS.*

![](_page_15_Picture_289.jpeg)

**Tabla 27.** Componentes de la mezcla de reacción para el método simplex para la cuantificación de *hmgA*

![](_page_15_Picture_290.jpeg)

# <span id="page-16-0"></span>Cálculos para determinar el mensurando de interés y su incertidumbre por ddPCR

# <span id="page-16-1"></span>Determinación de la fracción del número de copias de p35S*/Acp1*

La concentración en fracción del número de copias del promotor 35S con respecto al gen de referencia o endógeno (*Acp1*), se describe en la ecuación 1.

> $Fracc$ ión del numero de copias  $=$ copias de p35S  $\frac{1}{100}$  copias de Acp1 ... ... ..... Ecuacion 1

Dónde:

*Copias de p35S*: son las copias totales correspondientes el promotor 35S *Copias del Acp1*: son las copias totales correspondientes al gen de referencia

# <span id="page-16-2"></span>Determinación del número de copias

La concentración total del número de copias para cada gen, se calcula de acuerdo a las siguientes ecuaciones. Debido a que es un método dúplex, los factores de dilución de la digestión enzimática y el factor de dilución en reacción, son los mismos para cada gen.

 $\textit{Copias}_{p355} = \textit{Rcopias}$  del sistema<sub>p355</sub> \*  $f_{DRXN}$  \*  $fd_{dig, enzimatica}$  .......Ecuación 2

$$
Copias_{Acp1} = Repias del sistema_{Acp1} * f_{DRXN} * f_{d_{dig. enzimatica}} \dots \dots \text{Ecuación 3}
$$

Dónde:

Rcopias de p35S y Rcopias Acp1, se obtienen como respuestas directamente del sistema de medición de ddPCR

 $f_{DRXN}$ : Es el factor de dilución de la reacción a ser analizado, ya sea para p35S o Acp1.  $f_{\text{digenzimática:}}$  Es el factor de dilución utilizado en la digestión con la enzima BamHI utilizado para cada gen (p35S, *Acp1*).

Los factores de dilución  $f_{DRXN}$ y  $f_{\text{d} = enzimática}$  se calculan de acuerdo a las ecuaciones 4 y 5.

$$
f_{\textit{DRXN}=\frac{m_t}{m_{\textit{muestra}}}}\dots\dots\dots\text{.Equation 4}
$$

$$
fd_{dig\; enzimática=\frac{m_t}{m_{muestra}}\dots\dots\dots\textbf{Ecuacion 5}
$$

Dónde:

 $m_t$ : es la masa total de los reactivos para cada analito respectivamente  $m<sub>muestra</sub>$ : es la masa del ADN presente en la dilución

#### **Fuentes de incertidumbre**

Las fuentes de incertidumbre identificadas en la medición son:

1. Repetibilidad de la medición, incluyendo extracción del ADN, amplificación, equipo de medición y el analista.

- 2. Del sistema de medición de acuerdo al intervalo de confianza del 95%, y al modelo matemático del sistema, reportado por el fabricante, el cual será verificado y contribuido.
- 3. Factor de dilución de la digestión enzimática y factor de dilución de reacción para la evaluación de número de copias

### <span id="page-17-0"></span>Estimación de la incertidumbre asociada

#### **Repetibilidad entre muestras**

La repetibilidad entre muestras es considerada como la desviación estándar de la fracción de copias de cada gen de referencia *s (p35S/Acp1)* de las muestras analizadas y está dado por la ecuación 6.

$$
u_{rep}(R_{p35S/Acp1}) = \frac{s\left(R_{t-\frac{p35S}{Acp1}}\right)}{\sqrt{n}} \dots \dots \text{ Ecuacion 6}
$$

Dónde n, es el número de unidades analizadas.

#### **Incertidumbre por el principio de medición del ddPCR**

Se consideraron los valores reportados por el sistema para un intervalo de confianza del 95% (dato proporcionado por el fabricante del equipo de medición). La diferencia máxima y mínima de ese intervalo, se considera como contribución con una distribución rectangular, viene dado por la ecuación 7.

$$
u\left(\text{sist.}\,\text{medición}\right) = \frac{\left(\text{Fracción máxima} - \text{fraction minimal}\right)}{2\sqrt{3}}\dots\dots\dots\text{Ecuación 7}
$$

#### **Factor de dilución de cada reacción y de digestión**

La incertidumbre atribuida al factor de dilución se calcula de acuerdo a las magnitudes de entrada de las ecuaciones 8 y 9 de la siguiente forma:

$$
u(f_{DRXN}) = \sqrt{\left[\frac{\partial_{f_{DRNX}}}{\partial_{m_m}} * u(m_m)\right]^2 + \left[\frac{\partial_{f_{DRXN}}}{\partial_{m_t}} * u(m_t)\right]^2 + \dots}
$$
 **Equation 8**  
 
$$
(f d_{dig\, enzimation}) = \sqrt{\left[\frac{\partial_{f d_{dig\, enzimation}}}{\partial_{m_m}} * u(m_m)\right]^2 + \left[\frac{\partial_{f d_{dig\, enzimation}}}{\partial_{m_t}} * u(m_t)\right]^2 + \dots}
$$
 **Equation 9**

#### **Incertidumbre estándar combinada del número de copias**

Las fuentes de incertidumbre antes mencionadas, se combinaron como incertidumbres estándar para obtener el valor de incertidumbre combinada de cada número de copias, correspondientes a cada gen, dado por las ecuaciones 10 y 11.

#### **Ecuación 10**

$$
u(copiasp35S) = \sqrt{\left[\frac{\partial_{u(copiasp35S)}}{\partial f_{DRXN}}\right]^2 + \left[\frac{\partial_{u(copiasp35S)}}{\partial (R_{copias de p35S})}\right]^2 + \left[\frac{\partial_{u(copiasp35S)}}{\partial f_{d_{dig\,enzimation}}}\right]^2 + [u (sist. medición)]^2}
$$

#### **Ecuación 11**

$$
u(copias_{Acp1}) = \sqrt{\left[\frac{\partial_{u(copias_{Acp1}}}{\partial f_{DRXN}}\right]^2 + \left[\frac{\partial_{u(copias_{Acp1})}}{\partial (R_{copias_{de acp1}})}\right]^2 + \left[\frac{\partial_{u(copias_{Acp1})}}{\partial f_{d_{dig_{enzimation}}}}\right]^2 + [u (sist_{med} \cdot \\(copias_{ap1}))^2 + [u (sist_{med} \cdot \\(dopias_{ap1})] \cdot \\(eopias_{ap1})^2] + [u (sist_{med} \cdot \\(eopias_{ap1})] \cdot \\(fopias_{ap1})^2] \cdot \\(gopias_{ap2})^2] \cdot \\(gopias_{ap3})^2] \cdot \\(hopais_{ap3})^2] \cdot \\(i) \cdot \frac{1}{2} \cdot \frac{1}{2} \cdot \frac
$$

La incertidumbre expandida se estima a partir de la incertidumbre estándar combinada con un factor de cobertura *k=2* que corresponde a un nivel de confianza del 95%, el modelo del cálculo está en la ecuación 12 y 13 respectivamente para gen analizado.

> $U(Copias_{n35S}) = u_c(Copias_{n35S}) * k$  ......... **Ecuación 12**  $U(\text{Copias}_{Acn1}) = u_c(\text{copias}_{Acn1}) * k$  ........**Ecuación 13**

#### **Incertidumbre estándar combinada para la fracción del número de copias**

Las fuentes de incertidumbre antes mencionadas para la fracción del número de copias, se combinaron como incertidumbres estándar para obtener el valor de incertidumbre combinada de la fracción del número de copias. La ecuación 14 muestra el modelo matemático, donde la *f* corresponde a la fracción de p35S/*Acp1*

$$
u_c(f_{p35S/Acp1}) = \sqrt{\left[u_{rep}(R_{p35S/Acp1})\right]^2 + \left[u_{sist_{medicion}}\right]^2 + \left[u_H\right]^2 + \ldots \ldots \text{Ecuación 14}}
$$

La incertidumbre expandida se estima a partir de la incertidumbre estándar combinada con un factor de cobertura *k=2* que corresponde a un nivel de confianza del 95%, el modelo del cálculo está en la ecuación 15.

$$
U(f_{p35S/Acp1}) = u_c(f_{p35S/Acp1}) * k
$$
 ....... **Ecuación 15**

#### <span id="page-18-0"></span>Parámetros de desempeño del método por ddPCR

n muestras de ADN fueron seleccionadas y digeridas utilizando una enzima de fácil digestión, de acuerdo al protocolo de uso. De cada muestra se realizan 3 repeticiones, utilizando el método dúplex ó simplex para determinar la fracción del número de copias. Los resultados obtenidos para la repetibilidad del método para la determinación de la fracción del número de copias se muestran en la tabla 28.

| <b>DMR</b> | <b>Insertos</b>    | n  | Promedio (cp/cp) | Desviación estándar<br>(cp/cp) | % CV<br>(cp/cp) |
|------------|--------------------|----|------------------|--------------------------------|-----------------|
| 616a       | hmgA-tnos          | 5  | 0.97             | 0.03                           | 2.9             |
| 617a       | hmgA-GA21          |    | 0.99             | 0.02                           | 1.17            |
| 618a       | Acp1-MON1445       | 8  | 0.98             | 0.01                           | 0.78            |
| 619a       | $h$ mgA-DAS59122-7 | 10 | 0.95             | 0.02                           | 1.75            |

**Tabla 28**. Resultados de la fracción del número de copias y repetiblidad del método usando un MR

![](_page_19_Picture_227.jpeg)

#### **Estimación de la incertidumbre combinada**

El presupuesto de la estimación de incertidumbre asociada a la validación del método esta descrita de acuerdo a las fuentes de incertidumbre declaradas con antelación utilizando métodos dúplex, y en el caso del método para GA21 y t-NOS de este compendio, métodos simplex, donde las fuentes asociadas se presentan en la tabla 29 para la determinación de fracción del número de copias, y en la figura 1 un gráfico de contribución de incertidumbres.

**Tabla 29**. Contribución en % de las fuentes de incertidumbres para cada material de referencia.

| <b>DMR</b>       | ANOVA(homogeneidad<br>del MR) | <b>Repetibilidad</b> | Sistema de medición |
|------------------|-------------------------------|----------------------|---------------------|
| 616 <sup>a</sup> | 1.3                           |                      | 4.6                 |
|                  |                               |                      | 4.6                 |
| 617 <sup>3</sup> | 0.39                          | 0.44                 | 2.0                 |
| 618a             | 0.13                          | 0.28                 | 1.9                 |
| 619a             | 0.54                          | 0.55                 | 1.8                 |
| 620a             | 0.93                          | 0.24                 | 2.4                 |
| 621a             | 0.73                          | 0.42                 | 1.8                 |
| 622a             | 0.9                           | 0.3                  | 1.8                 |

Figura 1. Gráfico de las contribuciones de las fuentes de incertidumbre.

![](_page_19_Figure_6.jpeg)

Tomando en cuenta las consideraciones indicadas con antelación en este compendio, se presenta en la tabla 30, el valor obtenido de la fracción del número de copias, para cada DMR y su incertidumbre de medición.

![](_page_20_Picture_200.jpeg)

**Tabla 30.** Valor de la fracción del número de copias en el Material de Referencia e incertidumbre obtenida para el Método de Referencia por PCR digital.

# <span id="page-20-0"></span>**Protocolos de Determinación y Asignación del valor de la relación de fragmentos de ADN específicos contenidos en una muestra problema plasmidica por secuenciación paralela masiva.**

<span id="page-20-1"></span>Descripción de protocolos para las mediciones con el sistema de secuenciación paralela masiva

Objetivo Específico

Secuenciar muestras problema plasmidicas

Confirmar la relación 1:1 del gen de interés y el gen de referencia en la misma secuencia por medio de análisis bioinformático.

# Desarrollo

Se inicia con la descarga de los archivos de la página de internet <https://basespace.illumina.com/apps/> donde se encontraron dos archivos correspondientes a las lecturas "forward" y "reverse" del plásmido que contenía la construcción genética.

Estos archivos se contenían en formato FASTQ por lo que se procedió a utilizar la plataforma Galaxy en la página de internet [https://usegalaxy.org,](https://usegalaxy.org/) donde se importaron los archivos y se les realizo un análisis de calidad FASTQC.

En base al gráfico de calidad de secuencia por base, se observó que los valores de PHRED obtenidos se encontraban todos dentro de la zona verde, indicándonos una calidad muy buena de las lecturas.

Una vez realizado el análisis de calidad a ambos archivos, se procede a realizar el corte de los adaptadores y todas aquellas secuencias que no se pudo determinar cuál nucleótido era (N) con la herramienta "FASTQ Quality Trimmer". Para poder utilizar esta herramienta de Galaxy, es necesario realizar un cambio de formato del archivo FASTQ que se importó, utilizando la herramienta "FASTQ Groomer".

Para los cortes de calidad, se decidió utilizar un valor de PHRED de 36, y que se realizara el corte solo del extremo 5', para remover solo las bases que estuvieran por debajo del valor 36 de PHRED. El análisis de calidad de la lectura "reverse" contenía una calidad similar.

Al tener los archivos de los cortes de calidad, se realiza de nuevo el análisis de calidad utilizando la herramienta "FASTQC". Se observó que el gráfico de calidad de secuencia por base redujo la longitud de la secuencia y la calidad por base de la secuencia estaba en el tope del gráfico, con un valor de PHRED de 38+.

A las secuencias analizadas y cortadas se les cambio de formato de FASTQ a FASTA con las mismas herramientas que proporciona la plataforma Galaxy. Se descargaron ambos archivos de formato FASTA para su análisis en el programa Geneious R10 (versión de prueba de 15 días).

Cada archivo de ambas lecturas del plásmido secuenciado, contenían alrededor de dos millones de secuencias de aproximadamente 70 bases de longitud. Para la reconstrucción del plásmido, es necesario ensamblar estas secuencias al mismo tiempo, las lecturas "forward" y "reverse", por lo que se generó un plásmido teórico para utilizarlo como referencia para el ensamble del plásmido secuenciado.

# <span id="page-21-0"></span>*Acp1*-MON 1445

Se realizó un alineamiento con la secuencia del vector contra la secuencia de la referencia (la secuencia de 818 pares de bases) obteniendo una cadena consenso de 3187 pares de bases (en el reporte del productor, la cadena debe medir aproximadamente 3184). Como se observa en la figura 2, la secuencia de referencia se alinea muy bien al inicio y al final de esta con el vector, generándole al vector un gap de 170 pb (la referencia mide 169 pb y la T agregada al vector que no está contemplada en la secuencia en formato FASTA), por lo que de manera manual se llenó el gap basándonos en la referencia, y se corrigió los segmentos de la referencia que se reportaron como "N" basándonos en el vector.

![](_page_22_Figure_0.jpeg)

Figura 2. Alineamiento de secuencia de referencia Acp1-Mon1445 vs secuencia conocida de Vector comercial pGEM T-Easy Vector

Al manualmente completar la secuencia consenso, generamos el plásmido de referencia teórico de vector pGEM T-Easy vector + Acp1-Mon1445 el cual fue utilizado como referencia para realizar de nuevo el ensamble de los archivos que contienen las secuencias "forward" y "reverse" de Acp1-Mon1445.

En la figura 3 se muestra el plásmido teórico generado con el alineamiento y la edición manual. En verde se marca la región de los genes de acp1 y Mon1445, en gris se marca la región de corte de la enzima de restricción HindIII y en amarillo se observa la construcción genética completa.

![](_page_22_Picture_44.jpeg)

Figura 3. Secuencia de plásmido teórico utilizado para realizar el ensamble de las secuencias obtenidas.

La figura 4 es la representación circular del plásmido pGEM T-Easy vector + Acp1-Mon1445 que resulto del ensamble de las secuencias "forward" y "reverse" de los archivos de plásmido Acp1-Mon1445 utilizando como referencia el plásmido teórico generado. A este ensamble se le hizo una búsqueda para poder observar si la referencia se encontraba más de una vez, encontrando la presencia de la referencia 1 vez en el segmento de la base 61.

![](_page_23_Figure_2.jpeg)

Figura 4. Representación circular de plásmido pGEM T-Easy vector + Acp1-Mon1445. Los segmentos verdes representan los genes Acp1 y Mon1445, el segmento gris representa la zona de corte de la enzima de restricción HindIII, la zona amarilla representa la construcción genética donde se encuentran los genes de Acp1 y Mon1445 y además las veces que se repite en el plásmido.

El plásmido ensamblado representado en la figura 4, contiene la construcción genética Acp1-Mon1445, exactamente en la posición 61 y se encuentra la T extra no contemplada en los 3015 pb del vector, por lo que la suma del vector (3015) más la referencia (169) y la T no contemplada (1) suman un total de una secuencia de 3185 pb, 1 base más que lo se estimó en el reporte del productor del plásmido.

Continuando con el análisis bioinformático del plásmido, se le detallo la información contenida en el vector comercial, ya en el plásmido, así como el lugar de corte de algunas enzimas de restricción como se muestra en la figura 5.

![](_page_24_Figure_2.jpeg)

Figura 5. Plásmido pGEM T-Easy Vector + Acp1-Mon1445. Se observa la información aportada por el proveedor del vector pGEM T-easy Vector, tal como la región β-Lactamasa (región de resistencia a ampicilina), operon lactosa, promotores, zonas de oligos, zonas de corte de enzimas de restricción, entre otros.

Toda la información de la figura 5 fue buscada en NCBI por medio de la herramienta de "Blast" o "Blastp" para confirmar que las secuencias concordaban con la información del proveedor. La información del vector se muestra en la figura 6.

![](_page_25_Figure_1.jpeg)

#### 5.D. pGEM<sup>®</sup>-T Easy Vector Map and Sequence Reference Points

#### pGEM<sup>®</sup>-T Easy Vector sequence reference points:

![](_page_25_Picture_48.jpeg)

Figura 6. Información del Vector comercial pGEM T-easy Vector.

## <span id="page-26-0"></span>*hmg*A-tNOS

Se realizó un alineamiento con la secuencia del vector contra la secuencia de la referencia (la secuencia de 797 pares de bases) obteniendo una cadena consenso de 3187 pares de bases (en el reporte del productor, la cadena debe medir aproximadamente 3185). Como se observa en la figura 7, la secuencia de referencia se alinea muy bien al inicio y al final de esta con el vector, generándole al vector un gap de 171 pb (la referencia mide 170 pb y la T agregada al vector que no está contemplada en la secuencia en formato FASTA), por lo que de manera manual se llenó el gap basándonos en la referencia, y se corrigió los segmentos de la referencia que se reportaron como "N" basándonos en el vector.

![](_page_26_Figure_2.jpeg)

Figura 7. Alineamiento de secuencia de referencia hmgA-tNOS vs secuencia conocida de Vector comercial pGEM T-Easy Vector

Al manualmente completar la secuencia consenso, generamos el plásmido de referencia teórico de vector pGEM T-Easy vector + hmgA-tNOS el cual fue utilizado como referencia para realizar de nuevo el ensamble de los archivos que contienen las secuencias "forward" y "reverse" de hmgA-tNOS.

En la figura 8 se muestra el plásmido teórico generado con el alineamiento y la edición manual. En verde se marca la región de los genes de hmgA y tNOS, en gris se marca la región de corte de la enzima de restricción HindIII y en amarillo se observa la construcción genética completa.

![](_page_26_Picture_76.jpeg)

Figura 8. Secuencia de plásmido teórico utilizado para realizar el ensamble de las secuencias obtenidas.

La figura 9 es la representación circular del plasmido pGEM T-Easy vector + hmgA-tNOS que resulto del ensamble de las secuencias "forward" y "reverse" de los archivos de plásmido hmgA-tNOS utilizando como referencia el plásmido teórico generado. A este ensamble se le hizo una búsqueda para poder observar si la referencia se encontraba más de una vez, encontrando la presencia de la referencia 1 vez en el segmento de la base 61.

![](_page_27_Figure_2.jpeg)

Figura 9. Representación circular de plásmido pGEM T-Easy vector + hmgA-tNOS. Los segmentos verdes representan los genes hmgA y tNOS, la zona amarilla representa la construcción genética donde se encuentran los genes de hmgA y tNOS y además las veces que se repite en el plásmido.

El plásmido ensamblado representado en la figura 9, contiene la construcción genética hmgA-tNOS, exactamente en la posición 61 y se encuentra la T extra no contemplada en los 3015 pb del vector, por lo que la suma del vector (3015) más la referencia (170) y la T

no contemplada (1) suman un total de una secuencia de 3186 pb, 1 bases más que lo se estimó en el reporte del producto entregable del productor.

Continuando con el análisis bioinformático del plásmido, se le detallo la información contenida en el vector comercial, ya en el plásmido, así como el lugar de corte de algunas enzimas de restricción como se muestra en la figura 10.

![](_page_28_Figure_2.jpeg)

Figura 10. Plásmido pGEM T-Easy Vector + *hmgA*-tNOS. Se observa la información aportada por el proveedor del vector pGEM T-easy Vector, tal como la región β-Lactamasa (región de resistencia a ampicilina), operón lactosa, promotores, zonas de oligos, zonas de corte de enzimas de restricción, entre otros.

Toda la información de la figura 10 fue buscada en NCBI por medio de la herramienta de "Blast" o "Blastp" para confirmar que las secuencias concordaban con la información del proveedor. La información del vector se muestra en la figura 6.

## <span id="page-29-0"></span>*hmgA*-GA21

Se realizó un alineamiento con la secuencia del vector contra la secuencia de la referencia (la secuencia de 828 pares de bases) obteniendo una cadena consenso de 3214 pares de bases (en el reporte del productor, la cadena debe medir aproximadamente 3212). Como se observa en la figura 11, la secuencia de referencia se alinea muy bien al inicio y al final de esta con el vector, generándole al vector un gap de 199 pb (la referencia mide 197 pb y la T agregada al vector no está contemplada en la secuencia en formato FASTA), por lo que de manera manual se llenó el gap basándonos en la referencia, y se corrigió los segmentos de la referencia que se reportaron como "N" basándonos en el vector.

![](_page_29_Figure_2.jpeg)

Figura 11. Alineamiento de secuencia de referencia *hmgA*-GA21 vs secuencia conocida de Vector comercial pGEM T-Easy Vector

Al manualmente completar la secuencia consenso, generamos el plásmido de referencia teórico de vector pGEM T-Easy vector + hmgA-GA21 el cual fue utilizado como referencia para realizar de nuevo el ensamble de los archivos que contienen las secuencias "forward" y "reverse" de *hmgA*-GA21.

En la figura 12 se muestra el plásmido teórico generado con el alineamiento y la edición manual. En verde se marca la región de los genes de hmgA y GA21, en gris se marca la región de corte de la enzima de restricción HindIII y en rojo se observa la construcción genética completa.

|                   | HE.<br>工具<br>$-170$<br>$-100$<br>Hasroido Teori.   CANTELICO ATO DO ATORO O DO CONSULO AO COSARIO ATTELICALAMENTO CON ATTANTELICALE ENTERTA CONTRA ACADEMINA ATTECIMENTE CONTRA ACADEMINA ACADEMINA ACADEMINA ACADEMINA ACADEMINA ACADEMINA ACADEMINA ACADEMINA<br>Sitto de sprie de Haidilin                                                                                      |
|-------------------|----------------------------------------------------------------------------------------------------|
| · Identical Rep.  | Construcción genética hmg-GA2 Luhingu. GA2 L                                                                                                    |
| Planmide Teen     | $m_{\rm H}$<br>$-0.471$                                                                                                    |
| · Identical Rep.  | - Construcción genètica hing GA21                                                                                                    |
| Planmido Teori    | 40.<br>411.<br>770.1<br><b>THE</b><br>TR5<br>$\overline{16}$<br>$-435.$<br>$-400 -$<br>455<br>手<br>4N<br>$100 -$<br>115<br>ATTURATE IN A SECURITY OF THE RESERVATION OF A SECURITY OF CONSTRUCTION OF THE CONTRACT ACTIVITY OF ACTIVITY OF A RELEASED TO A ANOTHER CONTRACT AND A RELEASED FOR A RELEASED FOR A RELEASED FOR A RELEASED FOR A RELEASED FO                          |
| · Identical Rep   |                                                                                                    |
|                   | Remain Testing of the Contract of the Contract of the Contract of the Contract of the Contract of the Contract of the Contract of the Contract of the Contract of the Contract of the Contract of the Contract of the Contract                                                                                                    |
| · Identical Rep   |                                                                                                    |
|                   | 741"<br>划灯<br>70.<br>$100 - 100$<br>कार<br>32<br>弩<br>市<br>167<br>Rannis Taari, can'nia caaal cea baad issi aast maada ée a martia muutusa gud secocrade dispositidada and sub martiada martiada martiada anciente antique et ad puede marti                                                                                                    |
| · Identical Reg   |                                                                                                    |
|                   | w<br>弭<br>弭<br>375<br>W<br><b>VENT</b><br>1837<br>TEN<br>taar<br>ЧE<br>ŦШ<br>797<br>1446<br>TRE<br>TANK<br>Playmids Taset. An Automorphism of the constitution of the United States of the Computer of the Computer of the Computer of the Computer of the Computer of the Computer of the Computer of the Computer of the Computer of th                                          |
| + Identical Rep., |                                                                                                    |
|                   | 7720<br>1396<br>$-1.00$<br>TIN<br>电报<br><b>T287</b><br>7.170<br>UH<br>1146<br>T.UV<br>T.HI<br>1,399<br><b>T39</b><br>13月<br>738<br>T.Dati<br>Rasmido Teon., MCHROTETTI AOREANOCO ANOXIMUM ENTREGIONAL ENTREGIONE APOCA ANCONTROLLE ANTENIO ET TEAM AUTORIZATIVA ENTRE ANOXIMUM ET NO ANTERIOR ANTERIOR ANTERIOR ANTERIOR ANTERIOR ANTERIOR ANTERIOR ANTERIOR ANTERIOR ANTER        |
| · Identical Rep   |                                                                                                    |
|                   | $135 - 15$<br>$-1200$<br>$-130$<br><b>TSW</b><br><b>J.HE.</b><br>1.489<br>1,439<br>1255<br>1,395<br>1,335<br>3,397<br>3.5%<br>7,997<br>TWE<br>WI<br>Panings Texture announcement and cancomists in the control of the control of the control of the control of the control of the control of the control of the control of the control of the control of the control of the contro |
| · Identical Rep   |                                                                                                    |
|                   | 1,498<br>1.519<br>1825<br>1111<br>7.66<br>1,888<br>1,885<br>1,595<br>T.PE<br><b>Tale</b><br>$+280$<br><b>CENT</b><br>TEST<br>T ESG<br>1,665<br>1215<br>Figurido Tecni, "Estati asertate dava anterior anterior anteriorma advertisamente anteriorma davante davante de ante de control de ante ministra en ante de la parte de la partida en la                                    |
| + Identical Rep., |                                                                                                    |
|                   | <b>T100</b><br>1,700 1,700<br>T(1)<br>T79E<br>7397<br>1,796<br>13.600<br>"TABE"<br>TAW.<br>TERM.<br>1,000<br>TAW<br>TTHE<br>Resemble Teens, CRUTUN ANALTA UNA UNA CONTEXENTATION AND CONSULTER REQUIREMENT RELAXATIONS AND CONTEXERATION OF TELEVATIONS OF TERMITARY OF TERMITARY OF TERMITARY OF TERMITARY OF TERMITARY OF TERMITARY OF TERMITARY OF TERM                         |
| - Identical Rep., |                                                                                                    |
|                   | 1,000 1,000<br>TEM:<br>$-100$<br>$-789 -$<br>$-1340$<br>1.0%<br>1,000 1,950 1,950<br>$-199$<br><b>THE</b><br>T.ME<br>1939<br>Mannish Tech., It is an an information that is the transformation of the state of the state of the control that the control that the state of the control that the state of the control to the control to the control to the c                        |
| · Identical Rep   |                                                                                                    |
| Resmide Teori.    |                                                                                                    |
| · Identical Rep   |                                                                                                    |
|                   |                                                                                                    |
| · Identical Rep., |                                                                                                    |
|                   | 1336<br>23/8<br>$-100$<br>w<br>1370<br>$-230$<br>$-2380$<br>1.400<br>$-24/6$<br>$-141$<br>1490<br>146<br>1.497<br>149<br>1.01<br>2495<br>2300<br>1486<br>Rennis Testi, AZMANCEIANOZAMYEK ZAMAN ANTANOLOGAN TAKTA TERÜZTELETTTE ARATTATTAK ATTEKTRADUTATUN IZAKATATTEANITATE MANAZIKAK AAZAR ANTANOLOGAN ARA                                                                        |
| · Mentical Rep.,  |                                                                                                    |
| Plasmido Teoriu   | $-2.636$<br>140<br>1426<br>1446<br>2.540.<br>$+141$<br>2,519<br>1361<br>2,590<br>2,608.<br>2416<br>2628<br>2430<br>7430<br>TIDEO AMATÓLICO CO TURISMO DE MARIO DE CARACHE DE AMATÉRIA DE CONSTITUITO DE CONSTITUITO DE CONSTITUITO DE CONSTITUITO DE CONSTITUITO DE CONSTITUITO DE CONSTITUITO DE CONSTITUITO DE CONSTITUITO DE CONSTITUITO DE CONSTITUIT                          |
| + Identical Rep   |                                                                                                    |
| Reumido Teori     | T.ENL<br>$-1.279$<br><b>ITH</b><br>2,700<br>1740<br>139<br>$-2.799$<br>179.000<br>2.38<br>2791<br>2,890<br>TELE.<br>1375<br>THE<br>1807<br>ANTEXIOR AUTOMOTIVE TITLE TTO ANNOUNCEMENT CARDON FOR TORS IT AN OF ANNOUNCEMENT ACTIVITY TAKEN MARKETING TELEVISION OF THE CONTRACT ON A                                                                                               |
| · Identical Rep   |                                                                                                    |
|                   | 75,580<br>290<br>232017<br>$-2881$<br>$-1280$<br>2.350<br>1992 1972<br>3,510<br>$-1.210$<br>2501<br>$-185$<br>$-2.965$<br>$-1000$<br>340<br>$-1000$<br>Pleamido Teori CEETAAN LAUDECE UNT WAS ETT ALCO LAANSE UN DAN LANALI AN ANNO LANALI AND LANALI CONTRACTOR CONTRACTOR CONTRACTOR CONTRACTOR CONTRACTOR UNIVERSITY OF THE PRESENT OF CONTRACTOR OF THE PRESENT OF CONTRACTOR  |
| · Identical Rep   |                                                                                                    |
|                   | <b>THE</b><br>T1m.<br>3125<br>33987<br>$1 - 1$<br><b>Turns</b><br>7,565<br>7,395<br>3 vz<br>T135<br>1165<br><b>TITE</b><br>716<br>TH.<br>Resends Teori, ampairmain Anthronomical contributions in a section and computed in the interaction of the model of the contract of the contract of the contract of the contract of the section of the section of the section o            |
| + Identical Rep   |                                                                                                    |

Figura 12. Secuencia de plásmido teórico utilizado para realizar el ensamble de las secuencias obtenidas.

La figura 13 es la representación circular del plásmido pGEM T-Easy vector + hmgA-GA21 que resulto del ensamble de las secuencias "forward" y "reverse" de los archivos de plásmido hmgA-GA21 utilizando como referencia el plásmido teórico generado. A este ensamble se le hizo una búsqueda para poder observar si la referencia se encontraba más de una vez, encontrando la presencia de la referencia 1 vez en el segmento de la base 61.

![](_page_31_Figure_0.jpeg)

Figura 13. Representación circular de plásmido pGEM T-Easy vector + hmgA-GA21. Los segmentos verdes representan los genes hmgA y GA21, el segmento gris representa la zona de corte de la enzima de restricción HindIII, la zona amarilla representa la construcción genética donde se encuentran los genes de *hmgA* y GA21 y además las veces que se repite en el plásmido.

El plásmido ensamblado representado en la figura 13, contiene la construcción genética *hmgA*-GA21, exactamente en la posición 61 y se encuentra la T extra no contemplada en los 3015 pb del vector. Al momento de realizar la suma del vector, más la referencia y la T extra no contemplada nos da un total de 3213, mientras que en nuestro plásmido tenemos una suma de 3214. Se examinó a detalle la cadena del plásmido y encontramos una adenina (A) en la posición 259. En base al electroferograma del reporte del productor, esta A se encuentra ahí, pero al examinar la secuencia del vector y la secuencia de la construcción de referencia, esta A no pertenece a ninguno de los dos por lo que se requiere profundizar la razón de la presencia de esta adenina.

Algunas posibles razones de esto podrían ser:

- 1. Duplicidad de base en la reacción de cadena de la polimerasa.
- 2. La cadena de "poli-A" quedo con una A extra en este plásmido (cadena de poli-A es la que une la referencia con el vector).

Continuando con el análisis bioinformático del plásmido, se le detalló la información contenida en el vector comercial, ya en el plásmido, así como el lugar de corte de algunas enzimas de restricción como se muestra en la figura 14.

![](_page_32_Figure_4.jpeg)

Figura 14. Plásmido pGEM T-Easy Vector + hmgA-GA21. Se observa la información aportada por el proveedor del vector pGEM T-easy Vector, tal como la región β-Lactamasa (región de resistencia a ampicilina), operon lactosa, promotores, zonas de oligos, zonas de corte de enzimas de restricción, entre otros.

Toda la información de la figura 14 fue buscada en NCBI por medio de la herramienta de "Blast" o "Blastp" para confirmar que las secuencias concordaban con la información del proveedor. La información del vector se muestra en la figura 6.

# <span id="page-33-0"></span>*hmg*A- DAS59122

Se realizó un alineamiento con la secuencia del vector contra la secuencia de la referencia (la secuencia de 794 pares de bases) obteniendo una cadena consenso de 3188 pares de bases (en el reporte del productor, la cadena debe medir aproximadamente 3186). Como se observa en la figura 15, la secuencia de referencia se alinea muy bien al inicio y al final de esta con el vector, generándole al vector un gap de 173 pb (la referencia mide 172 pb y la T agregada al vector que no está contemplada en la secuencia en formato FASTA), por lo que de manera manual se llenó el gap basándonos en la referencia, y se corrigió los segmentos de la referencia que se reportaron como "N" basándonos en el vector.

![](_page_33_Figure_3.jpeg)

Figura 15. Alineamiento de secuencia de referencia hmgA-DAS59122 vs secuencia conocida de Vector comercial pGEM T-Easy Vector

Al manualmente completar la secuencia consenso, generamos el plásmido de referencia teórico de vector pGEM T-Easy vector + hmgA-DAS59122 el cual fue utilizado como referencia para realizar de nuevo el ensamble de los archivos que contienen las secuencias "forward" y "reverse" de *hmgA*-DAS59122.

En la figura 16 se muestra el plásmido teórico generado con el alineamiento y la edición manual. En verde se marca la región de los genes de *hmgA* y DAS59122, en gris se marca la región de corte de la enzima de restricción HindIII y en amarillo se observa la construcción genética completa.

![](_page_34_Picture_53.jpeg)

Figura 16. Secuencia de plásmido teórico utilizado para realizar el ensamble de las secuencias obtenidas.

La figura 17 es la representación circular del plasmido pGEM T-Easy vector + hmgA-DAS59122 que resulto del ensamble de las secuencias "forward" y "reverse" de los archivos de plásmido *hmgA*-DAS59122 utilizando como referencia el plásmido teórico generado. A este ensamble se le hizo una busqueda para poder observar si la referencia se encontraba más de una vez, encontrando la presencia de la referencia 1 vez en el segmento de la base 61.

![](_page_34_Figure_3.jpeg)

Figura 17. Representación circular de plásmido pGEM T-Easy vector + *hmgA*-DAS59122. Los segmentos verdes representan los genes *hmgA* y DAS59122, la zona amarilla representa la construcción genética donde se encuentran los genes de *hmgA* y DAS59122 y además las veces que se repite en el plásmido.

El plásmido ensamblado representado en la figura 17, contiene la construcción genética *hmgA*-DAS59122, exactamente en la posición 61 y se encuentra la T extra no contemplada en los 3015 pb del vector, por lo que la suma del vector (3015) más la referencia (172) y la T no contemplada (1) suman un total de una secuencia de 3188 pb, 2 bases más que lo se estimó en el reporte del producto entregable del productor.

Continuando con el análisis bioinformático del plásmido, se le detallo la información contenida en el vector comercial, ya en el plásmido, así como el lugar de corte de algunas enzimas de restricción como se muestra en la figura 18.

![](_page_35_Figure_3.jpeg)

Figura 18. Plásmido pGEM T-Easy Vector + *hmgA*-DAS59122. Se observa la información aportada por el proveedor del vector pGEM T-easy Vector, tal como la región β-Lactamasa (región de resistencia a ampicilina), operon lactosa, promotores, zonas de oligos, zonas de corte de enzimas de restricción, entre otros.

Toda la información de la figura 18 fue buscada en NCBI por medio de la herramienta de "Blast" o "Blastp" para confirmar que las secuencias concordaban con la información del proveedor. La información del vector se muestra en la figura 6.

## <span id="page-36-0"></span>*hmg*A- DAS1507

Se realizó un alineamiento con la secuencia del vector contra la secuencia de la referencia (la secuencia de 866 pares de bases) obteniendo una cadena consenso de 3162 pares de bases (en el reporte del productor, la cadena debe medir aproximadamente 3158). Como se observa en la figura 19, la secuencia de referencia se alinea muy bien al inicio y al final de esta con el vector, generándole al vector un gap de 145 pb (la referencia mide 144 pb y la T agregada al vector que no está contemplada en la secuencia en formato FASTA), por lo que de manera manual se llenó el gap basándonos en la referencia, y se corrigió los segmentos de la referencia que se reportaron como "N" basándonos en el vector.

![](_page_36_Figure_2.jpeg)

Figura 19. Alineamiento de secuencia de referencia hmgA-DAS1507 vs secuencia conocida de Vector comercial pGEM T-Easy Vector

Al manualmente completar la secuencia consenso, generamos el plásmido de referencia teórico de vector pGEM T-Easy vector + hmgA-DAS1507 el cual fue utilizado como referencia para realizar de nuevo el ensamble de los archivos que contienen las secuencias "forward" y "reverse" de hmgA-DAS1507.

En la figura 20 se muestra el plásmido teórico generado con el alineamiento y la edición manual. En verde se marca la región de los genes de *hmgA* y DAS1507, en gris se marca la región de corte de la enzima de restricción HindIII y en amarillo se observa la construcción genética completa.

![](_page_36_Picture_96.jpeg)

 Figura 20. Secuencia de plásmido teórico utilizado para realizar el ensamble de las secuencias obtenidas.

La figura 21 es la representación circular del plásmido pGEM T-Easy vector + *hmgA*-DAS1507 que resulto del ensamble de las secuencias "forward" y "reverse" de los archivos de plásmido *hmgA*-DAS1507 utilizando como referencia el plásmido teórico generado. A este ensamble se le hizo una búsqueda para poder observar si la referencia se encontraba más de una vez, encontrando la presencia de la referencia 1 vez en el segmento de la base 61.

![](_page_37_Figure_2.jpeg)

Figura 21. Representación circular de plásmido pGEM T-Easy vector + hmgA-DAS1507. Los segmentos verdes representan los genes *hmgA* y DAS1507, la zona amarilla representa la construcción genética donde se encuentran los genes de *hmgA* y DAS1507 y además las veces que se repite en el plásmido.

El plásmido ensamblado representado en la figura 21, contiene la construcción genética hmgA-DAS1507, exactamente en la posición 61 y se encuentra la T extra no contemplada en los 3015 pb del vector, por lo que la suma del vector (3015) más la referencia (163) y la T no contemplada (1) suman un total de una secuencia de 3160 pb, 2 bases más que lo se estimó en el reporte del producto entregable del productor.

Continuando con el análisis bioinformático del plásmido, se le detallo la información contenida en el vector comercial, ya en el plásmido, así como el lugar de corte de algunas enzimas de restricción como se muestra en la figura 22.

![](_page_38_Figure_0.jpeg)

Figura 22. Plásmido pGEM T-Easy Vector + hmgA-DAS1507. Se observa la información aportada por el proveedor del vector pGEM T-easy Vector, tal como la región β-Lactamasa (región de resistencia a ampicilina), operon lactosa, promotores, zonas de oligos, zonas de corte de enzimas de restricción, entre otros.

Toda la información de la figura 22 fue buscada en NCBI por medio de la herramienta de "Blast" o "Blastp" para confirmar que las secuencias concordaban con la información del proveedor. La información del vector se muestra en la figura 6.

# <span id="page-38-0"></span>*Le1*-p35S

Se realizó un alineamiento con la secuencia del vector contra la secuencia de la referencia (la secuencia de 831 pares de bases) obteniendo una cadena consenso de 3179 pares de bases (en el reporte del proveedor, la cadena debe medir aproximadamente 3174). Como se observa en la figura 23, la secuencia de referencia se alinea muy bien al inicio y al final de esta con el vector, generándole al vector un gap de 160 pb (la referencia mide 159 pb y la T agregada al vector que no está contemplada en la secuencia en formato FASTA), por lo que de manera manual se llenó el gap basándonos en la referencia, y se corrigió los segmentos de la referencia que se reportaron como "N" basándonos en el vector.

![](_page_39_Figure_0.jpeg)

Figura 23. Alineamiento de secuencia de referencia Le1-p35S vs secuencia conocida de Vector comercial pGEM T-Easy Vector

Al manualmente completar la secuencia consenso, generamos el plásmido de referencia teórico de vector pGEM T-Easy vector + *Le1*-p35S el cual fue utilizado como referencia para realizar de nuevo el ensamble de los archivos que contienen las secuencias "forward" y "reverse" de Le1-p35S.

En la figura 24 se muestra el plásmido teórico generado con el alineamiento y la edición manual. En verde se marca la región de los genes de Le1 y p35S, en gris se marca la región de corte de la enzima de restricción HindIII y en amarillo se observa la construcción genética completa.

 $\frac{1}{2}$ **The ann armas community Property 1980** 198 - 198 - 198 - 198 - 198 - 198 -THE R. P. LEWIS CO., LANSING, MICH. 49-14039-1-120-2 1400 1400 **1998 - 2008 - 2008 - 2008 - 2018** 1,000 - 1,000 - 1,000 - 1,000 - 1,000 - 1,000 - 1,000 - 1,000 - 1,000 - 1,000 - 1,000 - 1,000 - 1,000 - 1,000 柳 THE CONTRACTOR OF THE CHARLES CAR CHARLES IN THE CHARLES CAR CHARLES IN THE CARD OF THE CHARLES CARD OF THE CARD OF THE CHARLES CARD OF THE CHARLES CARD OF THE CHARLES CARD OF THE CARD OF THE CARD OF THE CARD OF THE CARD O 1338 140 132 THE ... 1999 – 1999 – 1999 – 1999 – 1998 – 1999 – 1999 – 1998 – 1999 – 1999 – 1999 – 1999 – 1999 – 1999 – 1999 – 1999<br>The top the the total team to the ground in the top the top the the top the team of the top the top the top to tion the and the same and the same and the same and the same and the same and the same and the same and the same of the<br>How the same and the same of the same of the same of the same of the same of the same of the same of the same o THE<sub>1</sub> 2020 2200 , 1986 – 1996 – 1996 – 1996 – 1996 – 1996 – 1996 – 1996 – 1996 – 1997 – 1998 – 1998 – 1998 – 1998 – 1999 – 199<br>In der der Schweizenhausen der Schweizenhausen der Amerikansten der Schweizenhausen der Schweizenhausen der Sc 

Figura 24. Secuencia de plásmido teórico utilizado para realizar el ensamble de las secuencias obtenidas.

La figura 25 es la representación circular del plásmido pGEM T-Easy vector + Le1-p35S que resulto del ensamble de las secuencias "forward" y "reverse" de los archivos de plásmido *Le1*-p35S utilizando como referencia el plasmido teórico generado. A este ensamble se le hizo una búsqueda para poder observar si la referencia se encontraba más de una vez, encontrando la presencia de la referencia 1 vez en el segmento en la base 61.

![](_page_41_Picture_0.jpeg)

Figura 25. Representación circular de plásmido pGEM T-Easy vector + Le1-p35S. Los segmentos verdes representan los genes *Le1* y p35S, el segmento gris representa la zona de corte de la enzima de restricción HindIII, la zona amarilla representa la construcción genética donde se encuentran los genes de Le1 y p35S y además las veces que se repite en el plásmido.

El plásmido ensamblado representado en la figura 25, contiene la construcción genética Le1 p35S, exactamente en la posición 61 y se encuentra la T extra no contemplada en los 3015 pb del vector, por lo que la suma del vector (3015) más la referencia (159) y la T no contemplada (1) suman un total de una secuencia de 3175 pb, 1 base más que lo se estimó en el reporte del producto entregable del productor.

Continuando con el análisis bioinformático del plásmido, se le detallo la información contenida en el vector comercial, ya en el plásmido, así como el lugar de corte de algunas enzimas de restricción como se muestra en la figura 26.

![](_page_42_Figure_0.jpeg)

Figura 26. Plásmido pGEM T-Easy Vector + Le1-p35S. Se observa la información aportada por el proveedor del vector pGEM T-easy Vector, tal como la región β-Lactamasa (región de resistencia a ampicilina), operon lactosa, promotores, zonas de oligos, zonas de corte de enzimas de restricción, entre otros.

Toda la información de la figura 26 fue buscada en NCBI por medio de la herramienta de "Blast" o "Blastp" para confirmar que las secuencias concordaban con la información del proveedor. La información del vector se muestra en la figura 6.

# <span id="page-42-0"></span>*Acp1*-p35S

Se realizó un alineamiento con la secuencia del vector contra la secuencia de la referencia (la secuencia de 831 pares de bases) obteniendo una cadena consenso de 3187 pares de bases (en el reporte de UNAM, la cadena debe medir aproximadamente 3179). Como se

observa en la figura 27, la secuencia de referencia se alinea muy bien al inicio y al final de esta con el vector, generando al vector un gap de 164 pb (la referencia mide 163 pb y la T agregada al vector que no está contemplada en la secuencia en formato FASTA), por lo que de manera manual se llenó el gap basados en la referencia, y se corrigió los segmentos de la referencia que se reportaron como "N" basados en el vector.

![](_page_43_Figure_1.jpeg)

Figura 27. Alineamiento de secuencia de referencia *Acp1*-p35S vs secuencia conocida de Vector comercial pGEM T-Easy Vector

Al manualmente completar la secuencia consenso, generamos el plásmido de referencia teórico de vector pGEM T-Easy vector + *Acp1*-p35S el cual fue utilizado como referencia para realizar de nuevo el ensamble de los archivos que contienen las secuencias "forward" y "reverse" de *Acp1*-p35S.

En la figura 28 se muestra el plásmido teórico generado con el alineamiento y la edición manual. En verde se marca la región de los genes de *Acp1* y p35S, en gris se marca la región de corte de la enzima de restricción HindIII y en amarillo se observa la construcción genética completa.

![](_page_43_Picture_96.jpeg)

#### Figura 28. Secuencia de plásmido teórico utilizado para realizar el ensamble de las secuencias obtenidas.

La figura 29 es la representación circular del plasmido pGEM T-Easy vector + Acp1-p35S que resulto del ensamble de las secuencias "forward" y "reverse" de los archivos de plásmido Acp1-p35S utilizando como referencia el plásmido teórico generado. A este ensamble se le hizo una búsqueda para poder observar si la referencia se encontraba más de una vez, encontrando la presencia de la referencia 1 vez en el segmento de la base 61.

![](_page_44_Figure_1.jpeg)

Figura 29. Representación circular de plásmido pGEM T-Easy vector + *Acp1*-p35S. Los segmentos verdes representan los genes *Acp1* y p35S, la zona amarilla representa la construcción genética donde se encuentran los genes de *Acp1* y p35S y además las veces que se repite en el plásmido.

El plásmido ensamblado representado en la figura 29, contiene la construcción genética *Acp1*-p35S, exactamente en la posición 61 y se encuentra la T extra no contemplada en los 3015 pb del vector, por lo que la suma del vector (3015) más la referencia (163) y la T no contemplada (1) suman un total de una secuencia de 3179 pb, 3 bases más que lo se estimó en el reporte del producto entregable del productor.

Continuando con el análisis bioinformático del plásmido, se le detallo la información contenida en el vector comercial, ya en el plásmido, así como el lugar de corte de algunas enzimas de restricción como se muestra en la figura 30.

![](_page_45_Figure_0.jpeg)

Figura 30. Plásmido pGEM T-Easy Vector + Acp1-p35S. Se observa la información aportada por el proveedor del vector pGEM T-easy Vector, tal como la región β-Lactamasa (región de resistencia a ampicilina), operon lactosa, promotores, zonas de oligos, zonas de corte de enzimas de restricción, entre otros.

Toda la información de la figura 30 fue buscada en NCBI por medio de la herramienta de "Blast" o "Blastp" para confirmar que las secuencias concordaban con la información del proveedor. La información del vector se muestra en la figura 6.

El plásmido calibrante se caracteriza por contener secuencias especificas correspondientes a cada mensurando de interés. Para identificar cada una de estas secuencias se utilizó el análisis por secuenciación paralela masiva, el cuál identificó la correspondencia con la secuencia específica de cada fragmento de los genes de interés.

La identidad de secuencia del plásmido se determinó mediante el análisis por secuenciación sanger por el Centro Nacional de Referencia en Detección de OGM, CNRDOGM y por secuenciación paralela masiva de última generación realizada por CENAM, donde se encontraron los mismos resultados. La incertidumbre sobre la secuenciación en esas condiciones puede considerarse insignificante debido al índice phred de calidad *Q* [12] (ecuaciones 17 y 18) obtenido a partir de las lecturas de secuenciación con un Q=38 lo cual indica la probabilidad de nombrar una base de manera incorrecta de 1 en 6 309.6 (P = 0.000158), con exactitud de 99.985% y puesto que el tamaño del plásmido completo contiene 3 178 pb se considera despreciable.

*Q = -10log<sup>10</sup> P ………………*Ecuación 17 *P = 10-Q/10* ………………Ecuación 18

Dónde:  $Q =$  quality score P= probabilidad

De acuerdo a la guía ISO79 Reference Materials for qualitative properties [14].

Ecuación 19……………….. = √3 Ecuación 20……………….. U= k\*u<sup>c</sup>

| <b>DMR</b>       | <b>Mensurando</b>        | Valor de<br>Referencia | <b>Incertidumbre</b><br>$(k=2)$ |
|------------------|--------------------------|------------------------|---------------------------------|
| 616 <sup>a</sup> | <b>Terminador NOS</b>    |                        | $2.9e-4$                        |
|                  | Gen de referencia hmgA   |                        | $2.9e-4$                        |
| 617 <sup>a</sup> | GA21                     |                        | $1.8e-4$                        |
|                  | hmgA                     |                        | $1.8e-4$                        |
| 618 <sup>a</sup> | <b>MON-1445</b>          |                        | $1.8e-4$                        |
|                  | Acp1                     |                        | $1.8e-4$                        |
| 619a             | DAS-59122                |                        | $2.9e-4$                        |
|                  | $h$ <sub>n</sub> $g$ $A$ |                        | $2.9e-4$                        |
| 620a             | DAS-1507                 |                        | $2.9 e^{-4}$                    |
|                  | $h$ mg $A$               |                        | $2.9 e^{-4}$                    |
| 621a             | Promotor 35S             |                        | $1.8e-4$                        |
|                  | Gen referencia Le1       |                        | $1.8e-4$                        |
| 622a             | p35S                     |                        | $2.9e-4$                        |
|                  | Acp1                     |                        | $2.9e-4$                        |

**Tabla 31. Número de fragmentos de ADN específicos por plásmido**

# <span id="page-46-0"></span>**Trazabilidad**

El número de fragmentos de Ácido Desoxirribonucelico (ADN) por plásmido se define por la identidad estructural del constructo genético dentro del plásmido, es decir, la secuencia. La proporción del número de copias entre los dos objetivos (gen trans y gen endógeno) igual a 1 fue confirmada por el método de secuenciación paralela masiva.

La razón del número de copias de las secuencias de las moléculas, fueron cuantificadas por un método independiente al anteriormente mencionado, PCR digital, el cual por su fundamento de medición es un método de medición potencialmente primario para medición de los ácidos desoxirribonucleicos (ADN). El valor de Referencia es trazable al sistema internacional de unidades (SI). Ver carta de trazabilidad en la figura 31.

Figura 31. Carta de trazabilidad.

![](_page_46_Figure_8.jpeg)

# <span id="page-47-0"></span>**Referencias**

- 1. 600-AC-P.053. Informe de certificación
- 2. NMX-CH-164-IMNC-2006 Materiales de Referencia Requisitos generales para la competencia de productores de materiales de referencia.
- 3. NMX-CH-165-IMNC-2008 Materiales de Referencia. Principios generales y estadísticos para certificación.
- 4. 600-AC-P.014. Asignación del valor de un material de referencia y estimación de su incertidumbre.
- 5. Modified Maize. *Anal. Chem*. 88: 812 819. DOI: 10.1021/acs.analchem.5b03238
- 6. Wu, Y. et al. (2014). Development of a general method for detection and quantification of the P35S promoter based on assessment of existing methods. *Sci. Rep.* 4, 7358. DOI:10.1038/srep07358.
- 7. 630-AC-P.109. Estimación de la incertidumbre asociada a la homogeneidad de un candidato a Material de Referencia.
- 8. Guide to Expression of Uncertainty in Measurement (JCGM 100: 2008)
- 9. Droplet digital PCR, applications guide. Bulletin 6407. BioRad. [http://www.bio](http://www.bio-rad.com/webroot/web/pdf/lsr/literature/Bulletin_6407.pdf)[rad.com/webroot/web/pdf/lsr/literature/Bulletin\\_6407.pdf](http://www.bio-rad.com/webroot/web/pdf/lsr/literature/Bulletin_6407.pdf) (29/03/2017)
- 10. GUM Workbench Edu. Version 2.4.1 (1996-2010) Metrodata GmbH. Herramienta para despejar las derivadas parciales.
- 11. Behjati S, et al. Arch Dis Child Educ Pract Ed 2013;98:236–238. doi:10.1136/archdischild-2013-304340
- 12. doi: 10.1101/gr.8.3.186 Genome Res. 1998. 8: 186-194 [Cold Spring Harbor](http://genome.cshlp.org/site/misc/terms.xhtml)  [Laboratory Press](http://genome.cshlp.org/site/misc/terms.xhtml)
- 13. ISO-80000-9. Quantities and units- Part 9: Physical chemistry and molecular physics:2009
- 14. ISO-79 ISO/TR 79:2015 Reference materials Examples of reference materials for qualitative properties
- 15. ISO 17511:2003: In vitro diagnostic medical devices -- Measurement of quantities in biological samples -- Metrological traceability of values assigned to calibrators and control materials

CENAM Km 4.5 Carretera a los Cués, Municipio El Marqués, Querétaro. C.P. 76246 México Tel. (442) 2110500 al 04